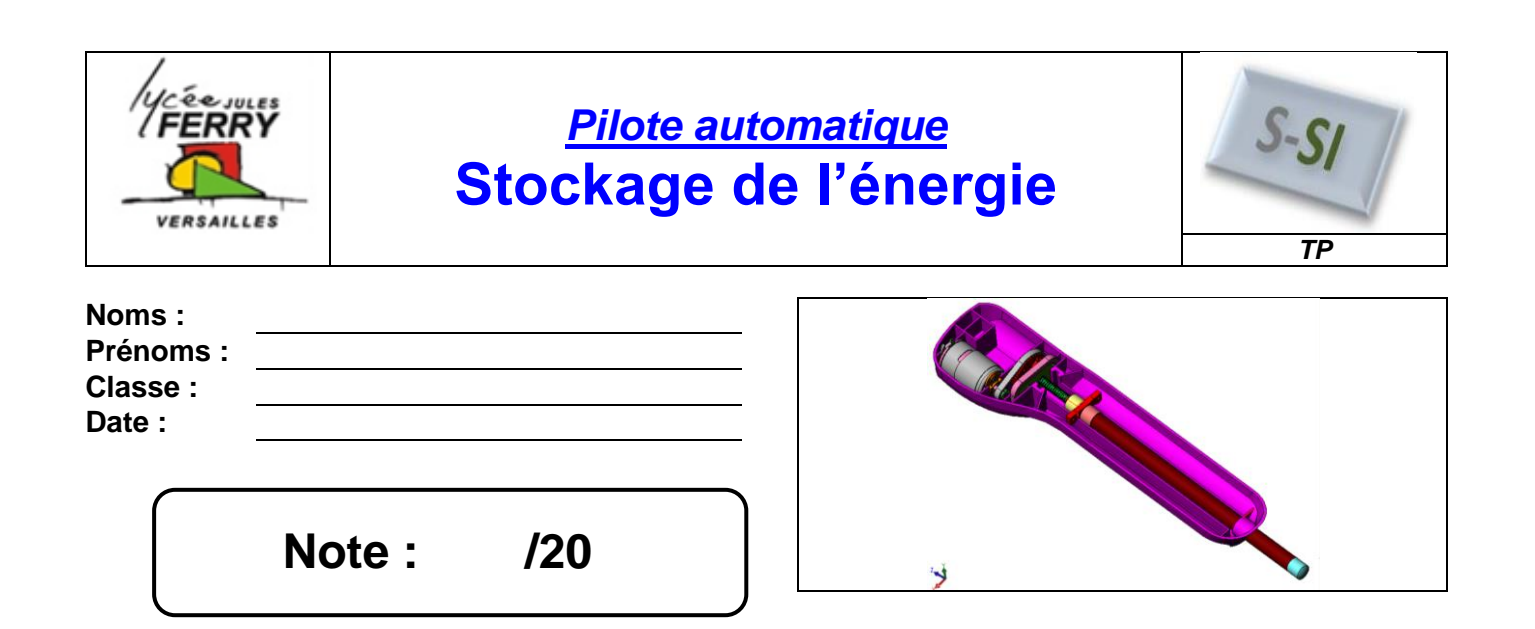

#### **Critères d'évaluation et barème :**

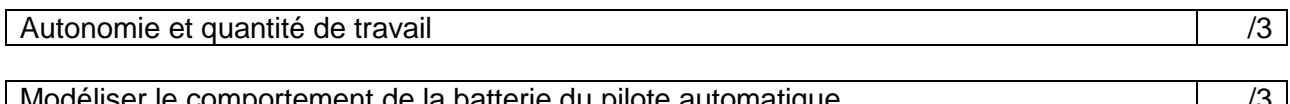

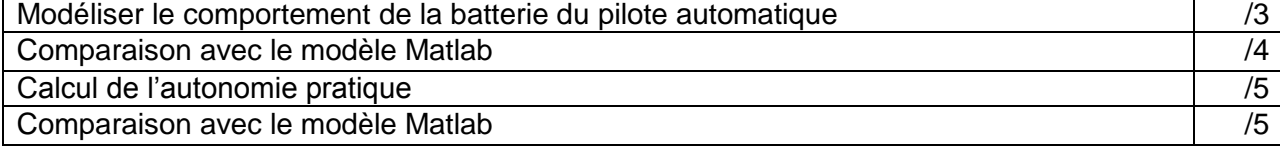

## **3. Modélisation du comportement de la batterie**

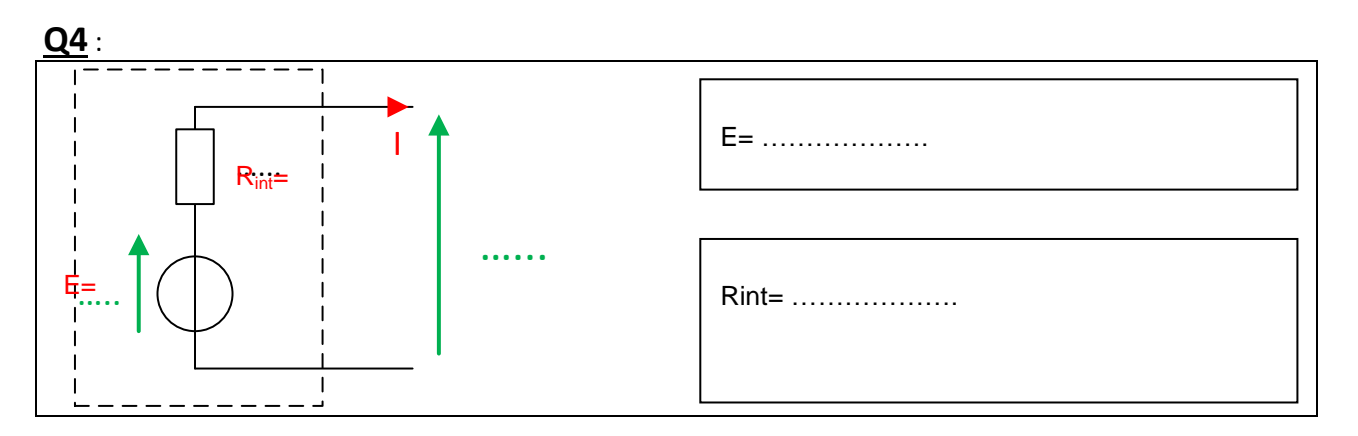

## **4. Comparaison avec le modèle Matlab**

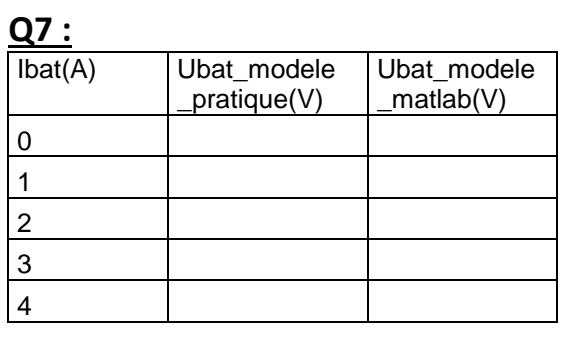

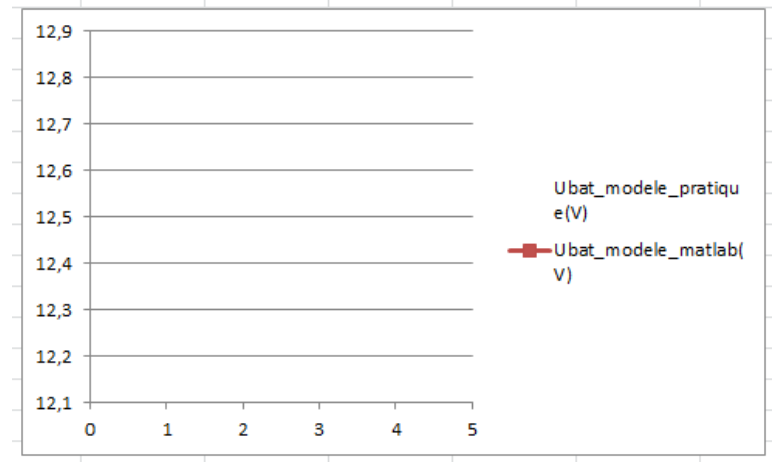

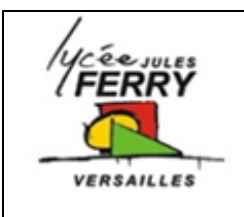

# *Pilote automatique* **Stockage de l'énergie**

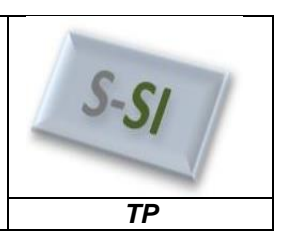

Barre en position finale

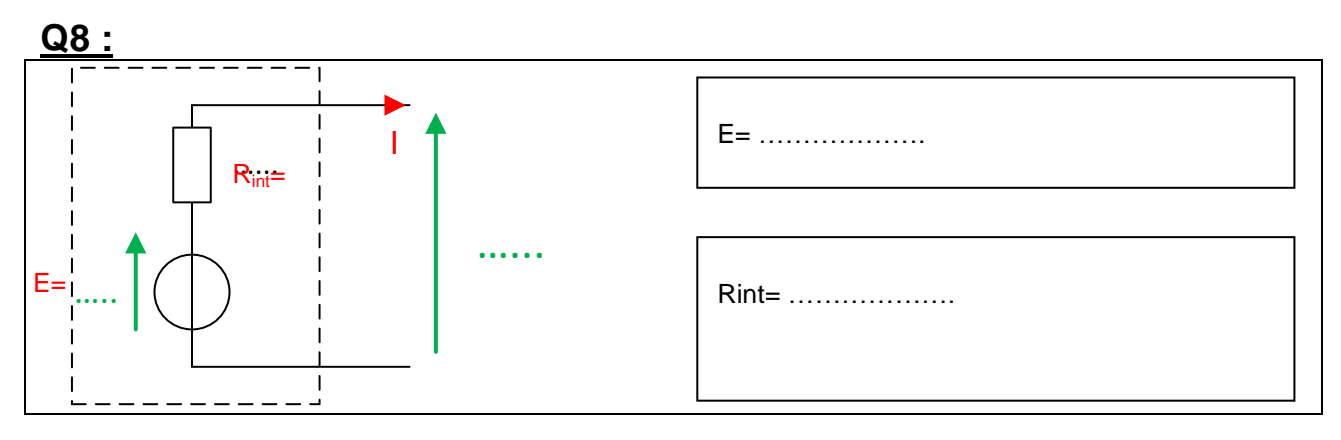

## **5. Calcul de l'autonomie pratique**

## **Q10** : et **Q11** :

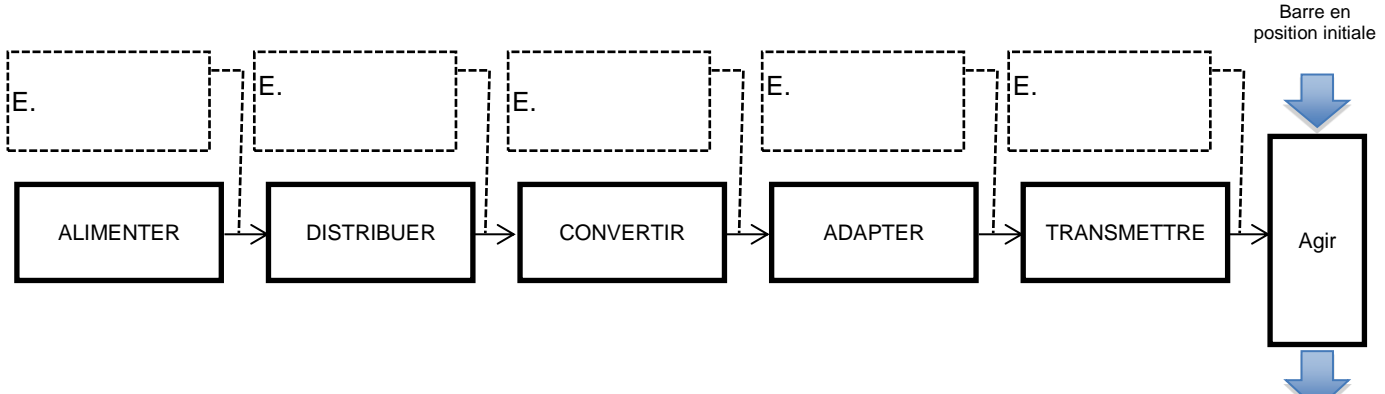

#### **Q16 :**

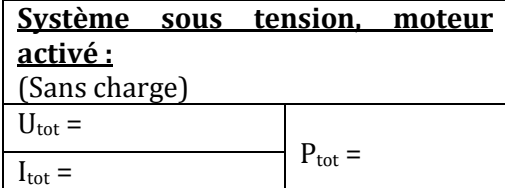

# **6. Comparaison avec le modèle Matlab**

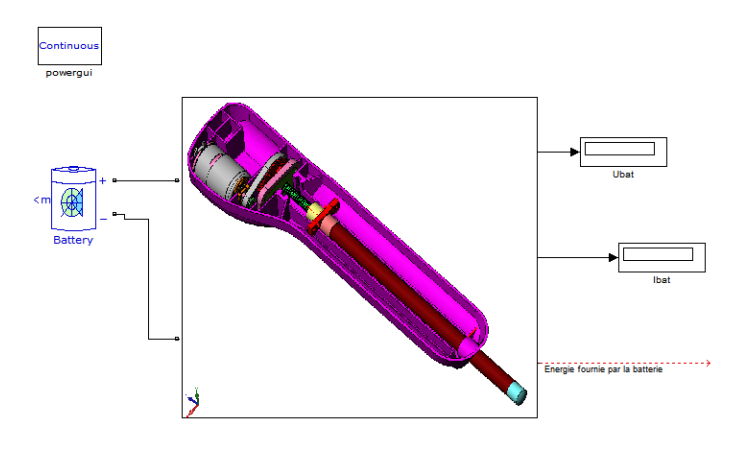